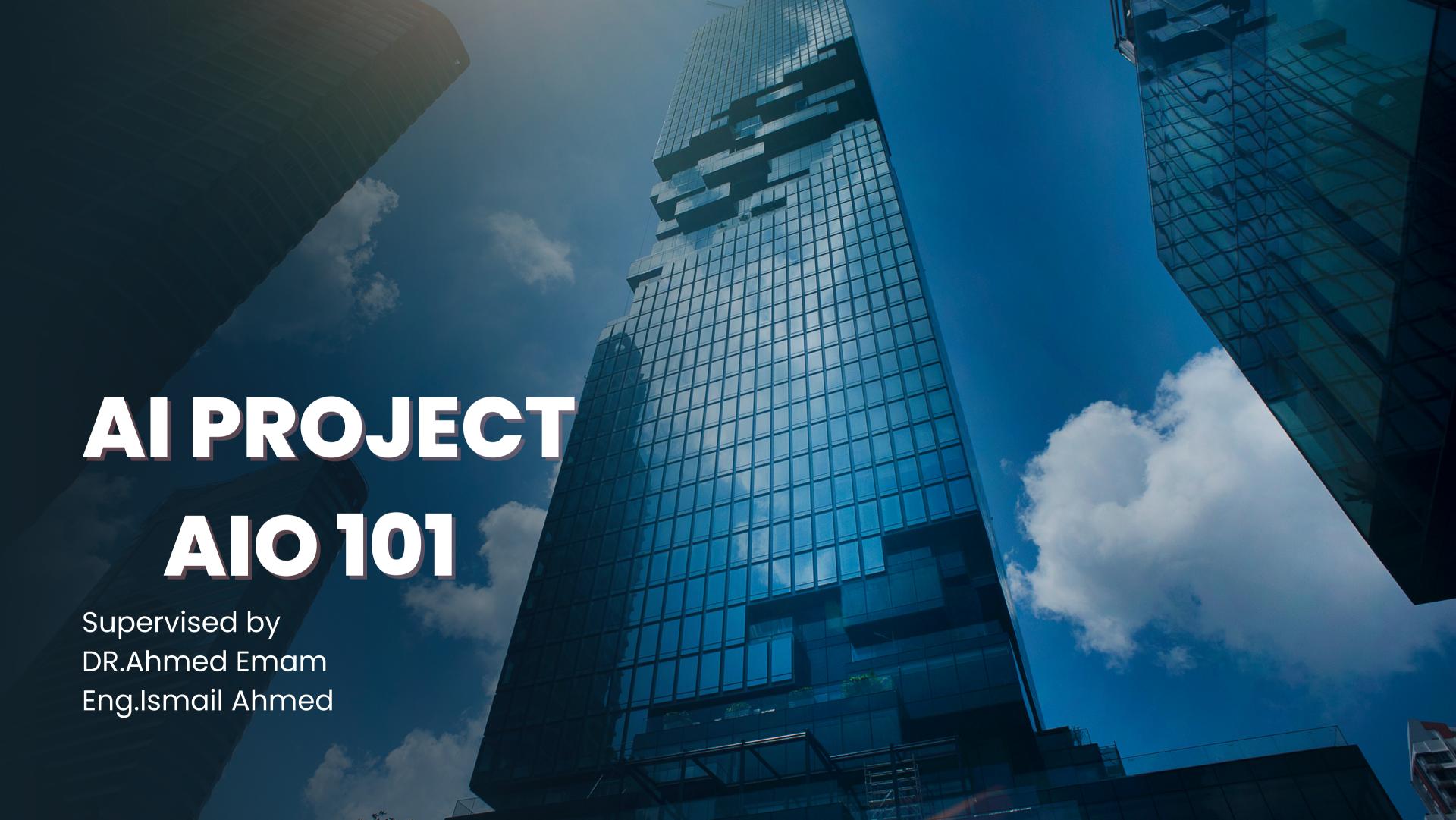

## Project idea

Data cleaning using gui python.

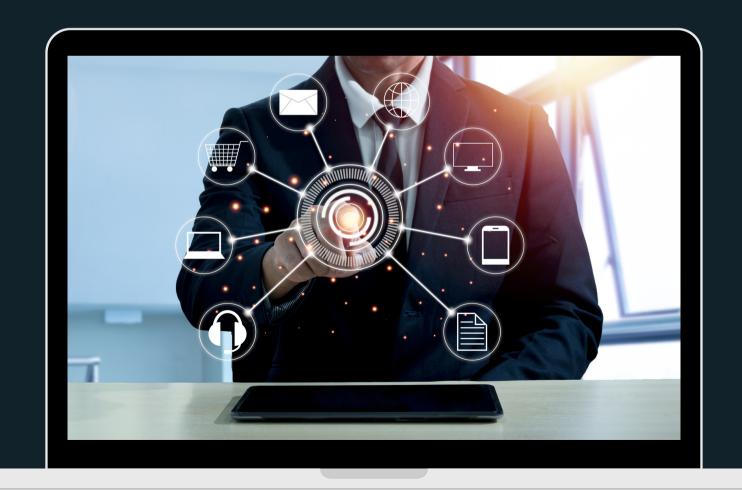

### GUI In Python

GUI stands for Graphical User Interface, and refers to computer programs that provide a visual means for users to interact with an underlying application or system. For example, the GUIs on our mobile phones allow us to interact with different functions through the display, which we can touch, tap, and swipe on.

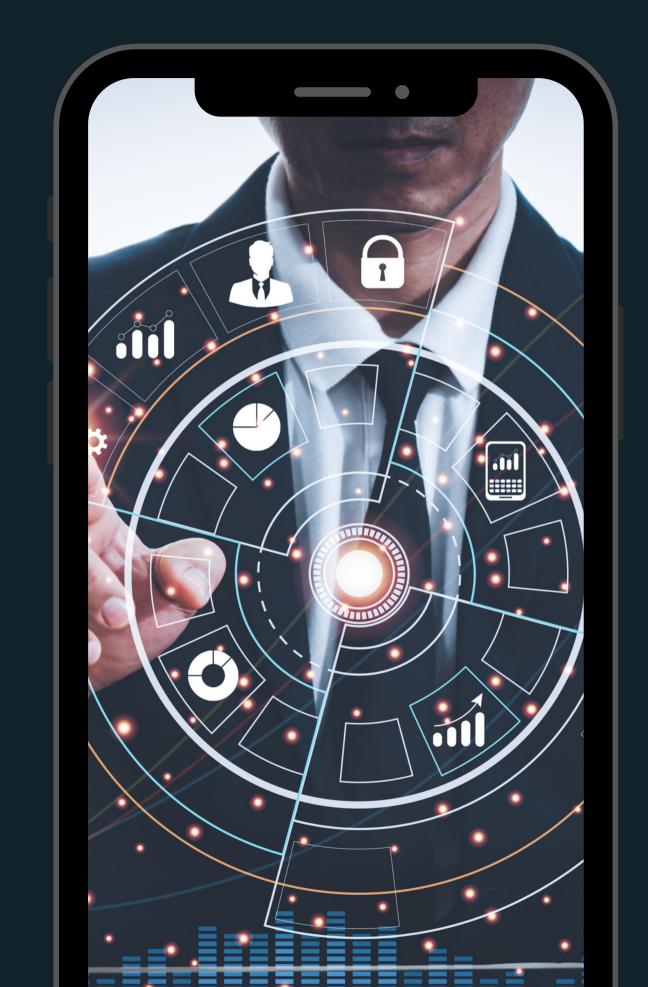

### Steps to Start Digital Marketing

- upper case button
  change all the text to upper case
- lower case button
  change all the text to lower case
- find button

  find any word you want in the text
- counter button

  calculate the number of repetition of each word in the text

#### Steps to Start Digital Marketing

- pdf converter button
  change the text to pdf and change the pdf to text
- edit button
  you can edit any thing you want in the text and save it easily
- lemmatization button
  - lemmatization called "lemma" and its make the word into root form and it always be meaningful word
- stemming button

  stemming called "stem" and its make the word into root form and it
  - stemming called "stem" and its make the word into root form and it might be meaningful or meaningless word

#### Some Reference we used

```
1. https://www.geeksforgeeks.org/
            2. https://pypi.org/
3. https://www.youtube.com/@Codemycom
        4.https://www.aspose.com/
      5. https://www.w3schools.com/
          6. https://colorhunt.co/
      7. https://www.javatpoint.com/
```

# What's the usage of the code?

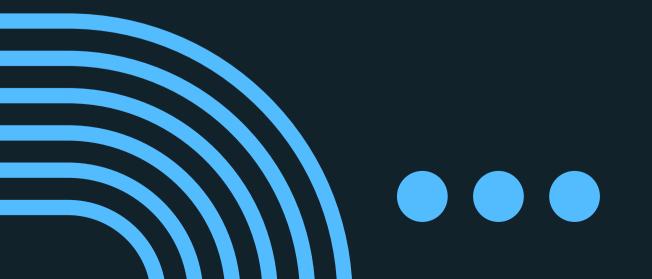

Ebrahim hany ebrahim
221101202
Yousef Hamed Mohamed
221101233
Mohamed Younes Mohamed
222101421

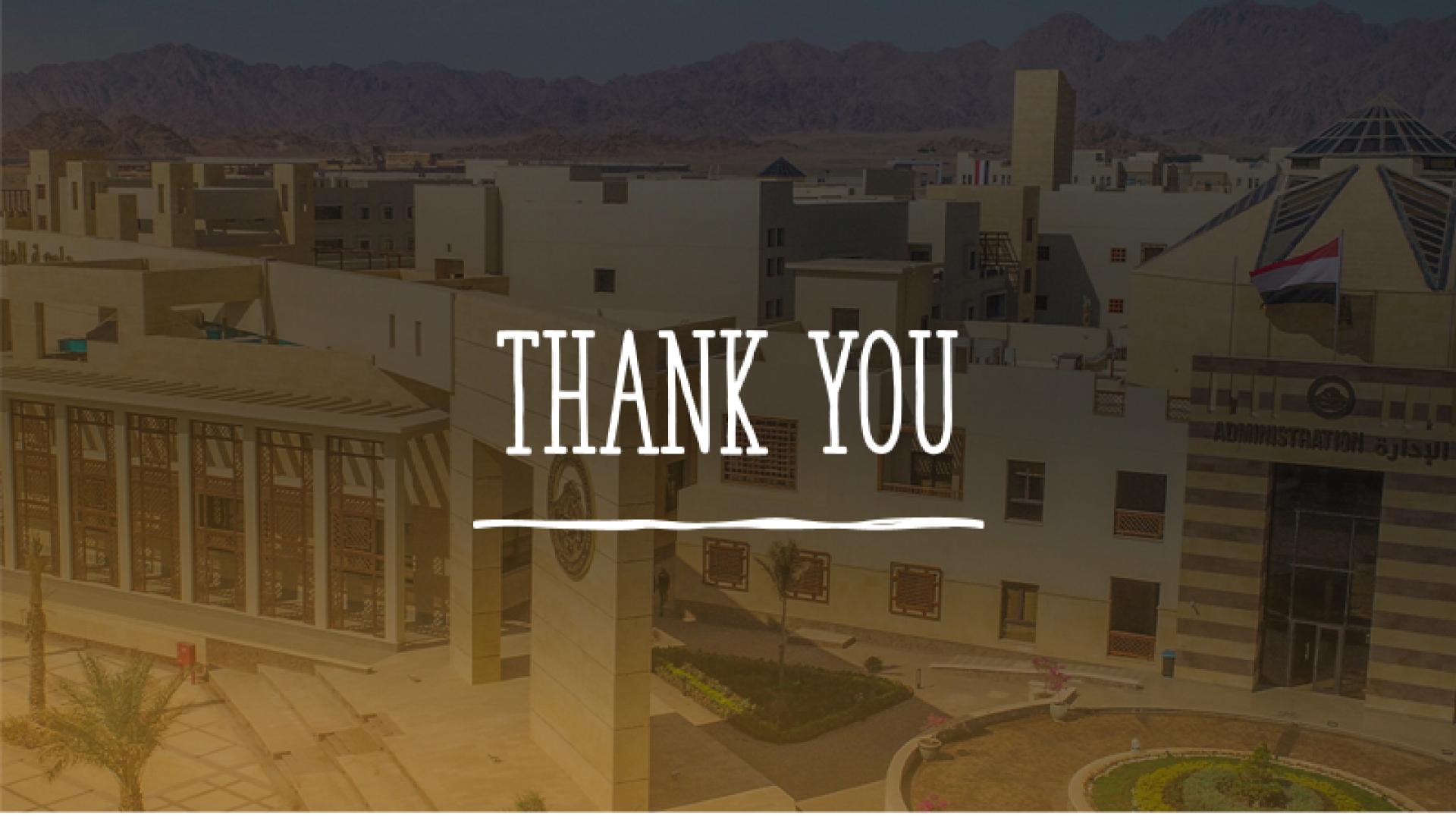